## SAP ABAP table BSP\_DESIGN {CRMT\_RELATION\_NAME}

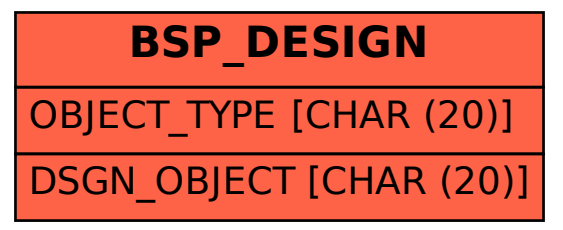